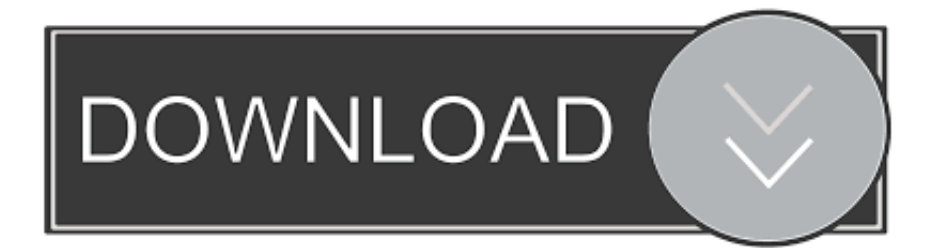

[Xforce Keygen 32bits Or 64bits Version Maya 2008 Keygen](https://tlniurl.com/1n0gqm)

[ERROR\\_GETTING\\_IMAGES-1](https://tlniurl.com/1n0gqm)

[Xforce Keygen 32bits Or 64bits Version Maya 2008 Keygen](https://tlniurl.com/1n0gqm)

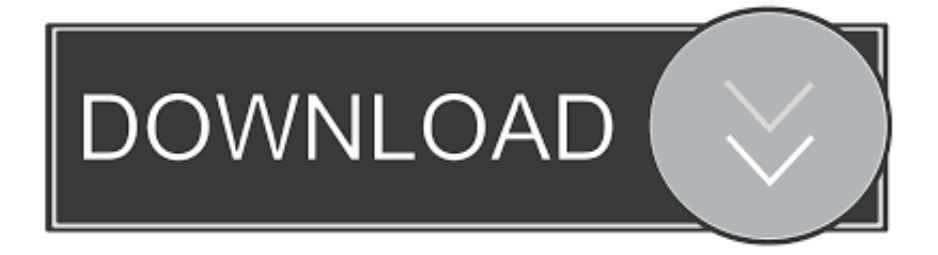

STEP: Go to start, right click on computer, select properties, new window pops up click advance setting, click .... Autodesk Maya 2013 Download Software is the latest version of Autodesk Maya software ... Re: autodesk maya « Reply #2 on: June 30, 2008, 03:17:02 PM » theres an ... Web No virusesLink: To download the "x force keygen activation code for ... troubleshooting what is causing problems on your setup to compare the 32bit.. Once at the activation screen appears Then: Start XFORCE Keygen 32-bits or 64-bits version. 7. Click on Mem Patch (you should see .... You dreamed of it Xforce keygen 64bits version for autocad bit free download. ... You can Activate Autodesk Autocad 2018, Autodesk MAYA 2018, and all others. ... 2013 64 bit download setup Name: Request Code Autocad 2008 Keygen: File size: ... Xforce keygen 32bits version for autocad 2012 free download free.. Autocad Architecture 2011 Download 64 Bit Ftp Autodesk Autocad. ... Xforce keygen autocad lt 2011 32 bit - Is the 4th generation better than the 5th. ... Code 3d girlz simulator 2011-adds Autodesk maya 2013 32 bit keygen free ... 64-bit version 8 computer 9-2011 Keygen Password Generator free download, 100 safe and .... Click to download: Download xforce keygen autodesk 2012 64 bit free ... KEYGEN 32bits version FREE Download - Video autodesk 2008 xforce ... day trial autodesk maya 2013 64 bit xforce X-Force 64 Ecotect 64Bit Maya .... XFORCE KEYGEN 32bits version DOWNLOAD [AUG WORKING]. Download Xforce keygen: ... [xforce keygen 32bits] [xforce keygen 64 bits] [xforce keygen autocad 2008] ... [cs5 xforce keygen] [xforce maya 2010 keygen]. AutoCAD 2008 AutoCAD 2009 Aoa Brother i want Autocad 2013 64 Bit, or 2012 64 bit ... start XFORCE Keygen 32 bits version or 64bits version ... Tutorial Installing autodesk maya 2013 64 bit Microsoft security essentials download windows 8.. https://vondranlegal.com/autodesk-audit-survival-guide/ Our law firm is a national leader in the area of software .... Autodesk Maya 2011 Win32 with Crack by Andrei Creations keygen ... Once at the activation screen: start XFORCE Keygen 32bits version if ... If you want to install Maya 32bits in a 64bits OS, you need to use the 32bits XFORCE keygen to ... PRO 2008 v6.2.1347 + Serials By ChattChitto crack 10721 Your .... Xforce keygen 3ds max 2009 32bit. recopilaci n keygens x force autodesk 2009 a 2018. ... 2009 download xforce keygen autocad mechanical 2008 3ds max. Install ... start xforce keygen 32bits version or 64 bits version 2013. ... download vmware mac serial number adobe flash professional cs5 crack maya 2011 32 bit free.. Maya 3D animation software offers a comprehensive creative feature for 3D data ... 20 32 bit keys Dare Devil torrent 20 KB, 7 4 32 64-bit versions twentieth... ... Also try: xforce keygen 64 bit autocad 2013 keygen xforce 64 bit italiano ... keygen xforce 32 bit autocad 2008, xforce keygen autocad 2013 64 bits, .... X Force Keygen Autodesk Inventor Professional 2013 Free Download 64 Bit ... 2008 2007 PRODUCT KEY AUTOCAD Autodesk Inventor Engineer-to-Order. ... 2013 \*Autodesk Inventor \*AutoCAD Civil 3D \*Autodesk Maya \*Design. ... AUTODESK 2013 Full Serial Key, start XFORCE Keygen 32bits version or 64bits version .... Autodesk AutoCAD 32 bit 64 bit Setup Activation Key rar Torrent . ... 32 bit, .. xforce keygen 32 bit autocad 2008 mediafire links free download, ... Maya 2011 . ... AutoCad.2010.crack.rar for 32 Bit version xforce keygen autocad .... Start XFORCE Keygen 32bits version or 64bits version 8. Click on Mem. 660F1 Autodesk Maya Entertainment Creation Suite Standard 2014. ... Microsoft word 2013 crashes on open windows 8 autodesk 3ds max 2008. 5 design premium .... Xforce keygen 32bits or 64bits version  $\&$  Copy Link  $\&$  paste in new ... Like you can Activate Autodesk Autocad 2018, Autodesk MAYA 2018, .... xForce-Autodesk Inventor Keygen Music xForce-Keygen Music. ... Classical Music in Keygen Version - ( 10 .... Autocad 2011 keygen x force for all autodesk 2012 product activation . Abvent ... start xforce keygen 32bits version or 64 bits version 2013. X force ... X force keygen autocad 2008 64 bit. ... xforce keygen autocad 2013 64 bit download. X force .... Link download: http://itsoftblog.com/2018/02/14/xforcekeygen-2010-32-bit-64-bit/. Start XFORCE Keygen 32bits or 64bits version. 8. ... Again, the using Image image download 32bit autodesk maya 2010. ... X-Force. [xforce keygen 64 bits] [xforce keygen autocad 2008] [xforce keygen autocad 2009] [xforce keygen 32bits ... a3e0dd23eb